Lista de Exercícios  $01/02$  Ligações químicas e Classificação dos materiais

$$
2019
$$

2019 Estrutura dos sólidos cristalinos

1. Utilizando os dados apresentados na tabela abaixo, estime a energia de ligação para o molibdênio (Mo). O ponto de fusão do Mo é 2617ºC.

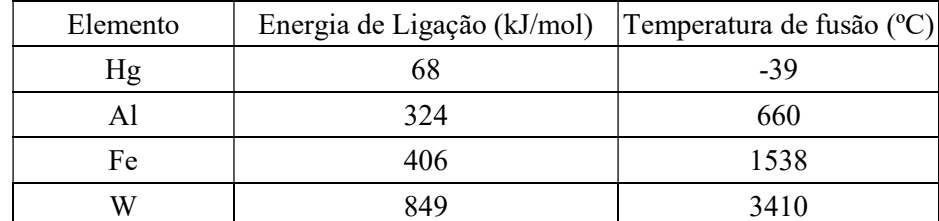

Sugestão: faça um gráfico da energia de ligação versus temperatura de fusão para os metais listados.

2. Na tabela apresentada abaixo, foi cometido um erro: foi feita uma inversão no tipo de ligação de dois dos materiais apresentados. Corrija o erro, justificando a sua correção.

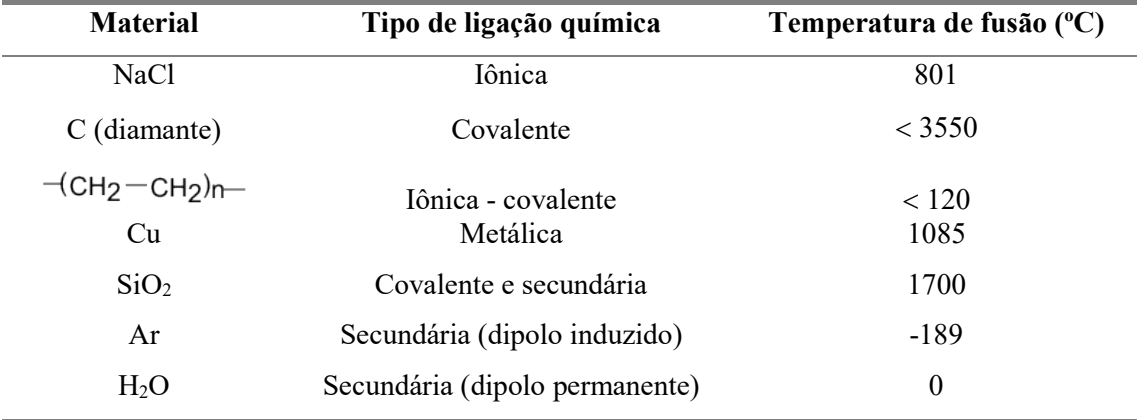

3. Calcule a densidade, em  $g/cm<sup>3</sup>$ , dos metais especificados abaixo.

(a) Fe  $(\alpha)$  – estrutura cristalina CCC

(b) Al – estrutura cristalina CFC

Dados:

raio atômico do Fe( $\alpha$ ) = 0,1241 nm e massa molar = 55,85 g/mol raio atômico do Al = 0,143 nm e massa molar = 26,98 g/mol número de Avogadro =  $6,022 \times 10^{23}$  mol<sup>-1</sup>

4. Determine os indices de Miller para:

(a) as direções A, B, C e D na Figura I;

(b) os planos A e B na Figura II.

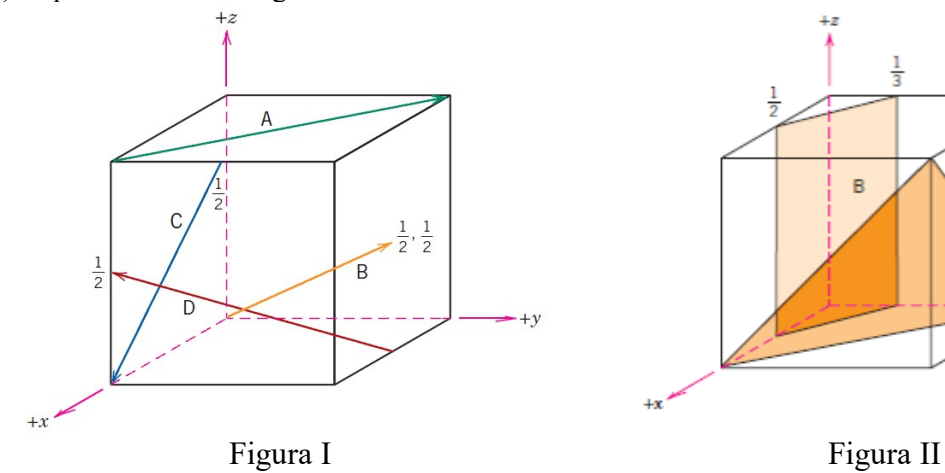

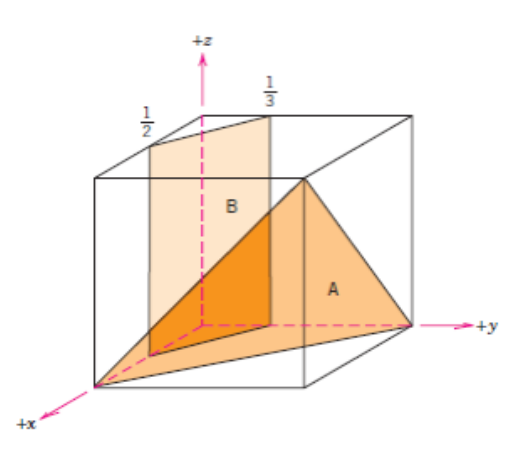

5. Considerando as duas curvas apresentadas ao lado, escolha um dos dois materiais nelas representados (material a ou material b), justificando a sua escolha.

- (a) Material para aplicação na qual a resistência mecânica seja fundamental (ou seja, desejase o material com a maior resistência mecânica dentre os dois considerados).
- (b) Material para uma aplicação na qual ocorre uma variação lenta da temperatura, e para a qual a estabilidade dimensional do corpo é fundamental (ou seja, deseja-se o material que sofra a menor variação dimensional com a temperatura).
- (c) Material para uma aplicação onde é necessária uma certa flexibilidade (ou seja, deve ser escolhido o material, dentre os dois considerados, que apresente o menor módulo de elasticidade).

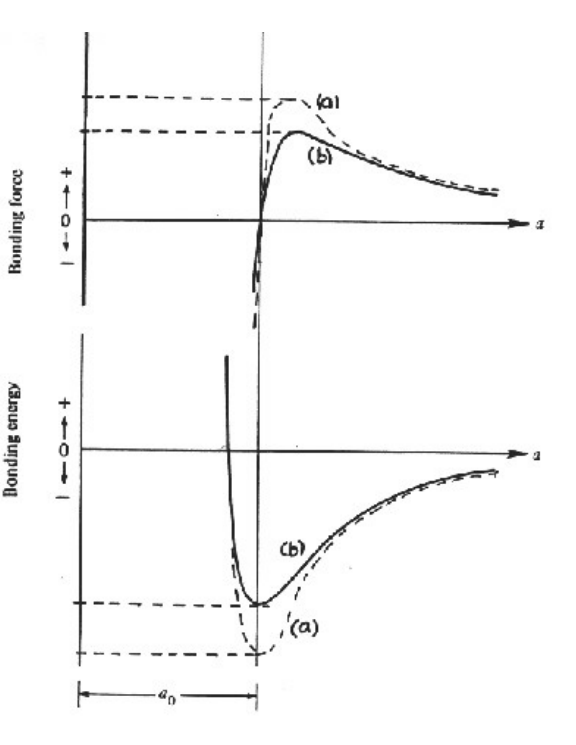

- 6. O difratograma de raios X do Cu (que é um metal com estrutura cristalina CFC) é apresentado na Figura abaixo. Sabendo-se que a radiação utilizada tem comprimento de onda igual a 0,1542 nm, determine:
- (a) a distância interplanar para cada pico;
- (b) o parâmetro de rede;
- (c) o raio atômico, R.

Dados:

- A equação que relaciona a distância interplanar (dhkl), com o parâmetro de rede (a) e os índices de Miller (h, k e l), para materiais que possuem simetria cúbica:  $a = d_{hkl} (h^2 + k^2 + l^2)^{1/2}$ .

- A lei de Bragg:  $\lambda$  = 2 d<sub>hkl</sub> senθ.

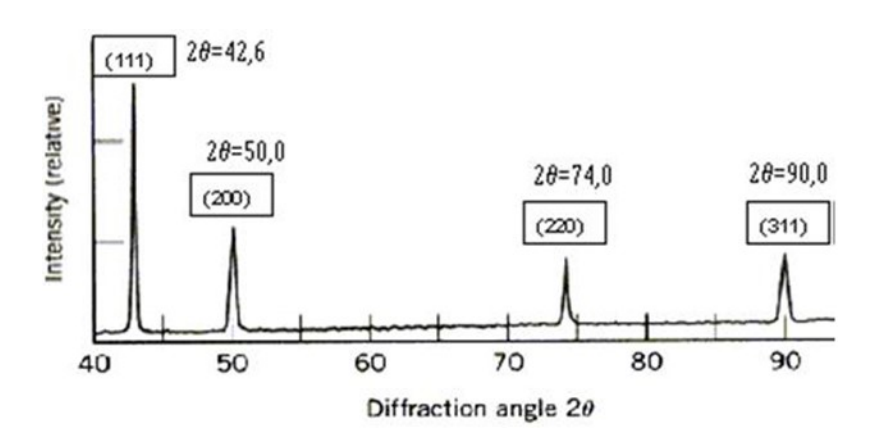

#### Lembrete:

 $1 \text{ nm} = 10^{-9} \text{ m}$  $1 \text{ um} = 10^{-6} \text{ m}$  $1 \text{ Å} = 10^{-8} \text{ cm} = 10^{-10} \text{ m}$ 

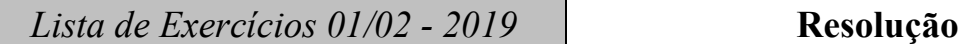

# 1. O gráfico de energia de ligação versus temperatura é mostrado a seguir:

Fazendo-se uma regressão linear, obtém-se:

Energia = 112 + 0,2153 T ( $r^2$  = 0,98)

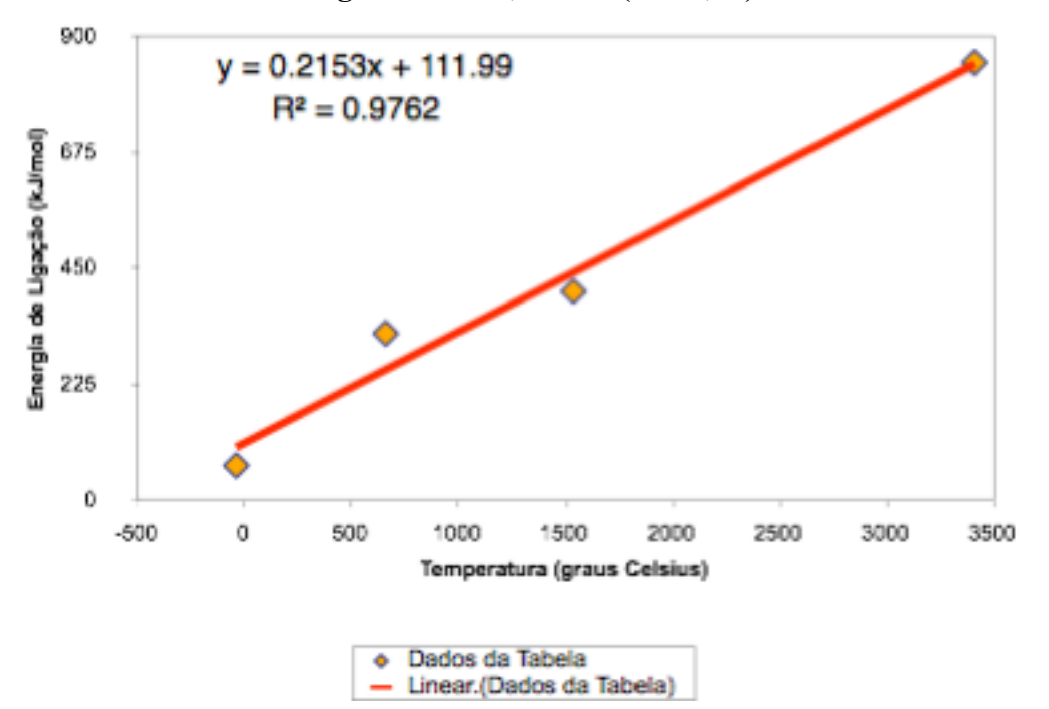

Utilizando-se a equação obtida por regressão linear, obtém-se para o Mo energia de ligação de 675,4 kJ/mol.

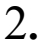

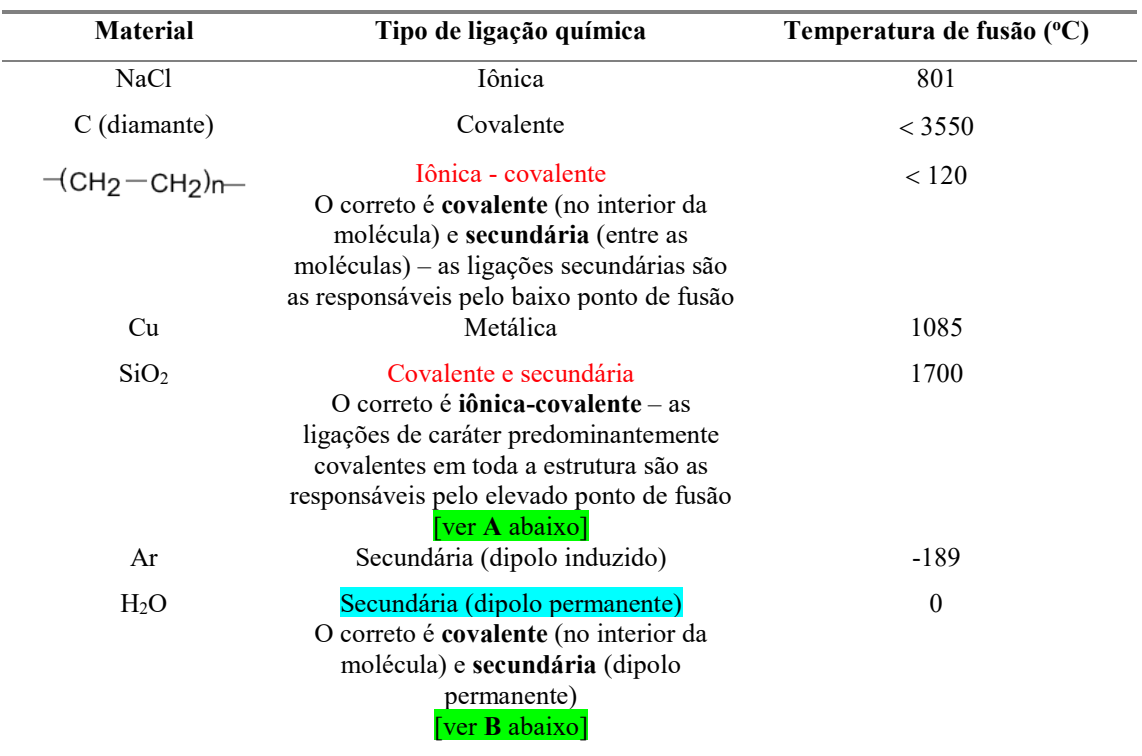

#### [A]Ligações iônicas x ligações covalentes

As ligações iônica e covalente são dois modelos extremos de ligação química. A maioria das ligações reais (covalentes e iônicas; as ligações metálicas não serão envolvidas na presente discussão♦ ) fica em algum lugar entre puramente iônica e puramente covalente. Quando descrevemos as ligações entre átomos iguais de elementos não metálicos, a ligação covalente é um ótimo modelo. O modelo covalente é bom, quando se considera ligações entre elementos não metálicos diferentes. Quando um metal e um não metal estão presentes, a ligação iônica é um bom modelo para a maioria dos compostos simples. Mas quão bons são estes modelos iniciais, e como podem ser melhorados?

Todas as ligações covalentes entre átomos diferentes implicam em ligações que possuem um certo caráter iônico. Essas ligações, nas quais resulta uma certa carga parcial, são chamadas ligações covalentes polares, e todas as ligações entre átomos de diferentes elementos são polares em alguma extensão.

A existência de cargas parciais pode ser vista como um sinal de que um par de elétrons está sujeito a um cabo de guerra entre dois átomos que o compartilham. A ligação covalente torna-se polar se um átomo tem um poder de atração maior que o outro átomo, porque então o par de elétrons é mais provavelmente encontrado próximo ao átomo que tem maior poder de atração. Esse poder de atração é chamado de eletronegatividade. Um átomo de um elemento com alta eletronegatividade tem maior poder de atrair elétrons, e tende a puxá-los para longe do átomo que tem menor eletronegatividade.

Exemplos de moléculas onde a ligação é covalente, mas apresentando polaridade diferente, são dados nas figuras abaixo: molécula do cloro gasoso (Cl2), e molécula da água (H2O). No cloro, a ligação é covalente e apolar, e na água a ligação é covalente, polar.

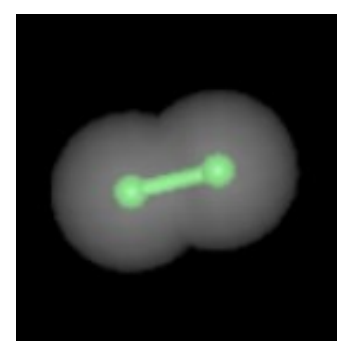

Molécula de Cl<sub>2</sub>

-

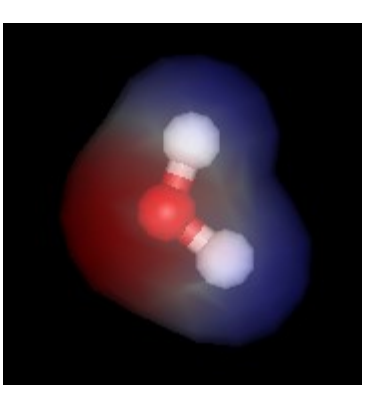

Molécula de água

As cores das regiões em torno da molécula da água indicam densidades eletrônicas: vermelho = maior densidade eletrônica; azul  $=$ menor densidade eletrônica. No caso da molécula de cloro gasoso, não existem cores indicando diferenças de densidade eletrônica.

Se as eletronegatividades dos elementos que participam da ligação covalente são muito diferentes, um dos átomos pode ficar com a parte do leão do par de elétrons: o elemento mais eletronegativo lembra um ânion, e o outro parece um *cátion*. Diz-se que tal ligação tem um **caráter iônico** considerável. No limite de diferenças muito grandes de eletronegatividade, a contribuição iônica domina a distribuição covalente, e é melhor considerar a ligação como iônica.

Não existe uma linha divisória imediata e clara entre as ligações covalente e iônica. Entretanto, uma boa regra diz que, se há uma diferença de eletronegatividade de cerca de duas unidades (a eletronegatividade pode ser quantificada, mas não será discutido como isso pode ser feito neste gabarito), isto significa que um grande caráter iônico está presente na ligação, e é melhor considerar a ligação como iônica. Para diferenças de eletronegatividade menores que 1,5 , uma descrição covalente da ligação é razoavelmente segura.

No caso do exercício, as eletronegatividades são de : Si = 1,9 e O = 3,4. A diferenca entre ambas é igual a 1,5. O caráter da ligação poderia ser portanto descrito como predominantemente covalente, podendo, no entanto, ser

<sup>♦</sup> Para dar um pouco de "apetite" para discussões mais aprofundadas: na verdade, as ligações metálicas não podem ser retiradas dessa discussão. De fato, a maioria dos metais de transição tem uma fortecomponente covalente na ligação (por isto que eles tem pontos de fusão maiores que os dos metais simples) e em certas ligas, em que há transferência de carga, mesmo uma contribuição iônica pode ser detectada.

afirmado que existe um caráter iônico na ligação. Dessa forma, o texto da questão, onde está escrito "iônica e covalente", pode ser aplicado à ligação existente no SiO2, que possui na verdade caráter misto, iônico/covalente, porém com predominância do caráter covalente.

[Adaptado de Atkins, P. e Jones, L. – Princípios de Química. Porto Alegre. Bookman. 2001]

#### **B**Ligações secundárias na água

As ligações existentes no interior da molécula da água (as que ligam os hidrogênios e o oxigênio) são covalentes. A molécula da água é polar, constituindo um dipolo permanente. Por ser uma molécula polar, ocorrem ligações secundárias na água, entre distintas moléculas. Essas ligações, chamadas de pontes de hidrogênio, são as mais fortes das ligações secundárias, e são as responsáveis pelo fato de que a água, nas temperaturas e pressões ambientes, exista na forma líquida.

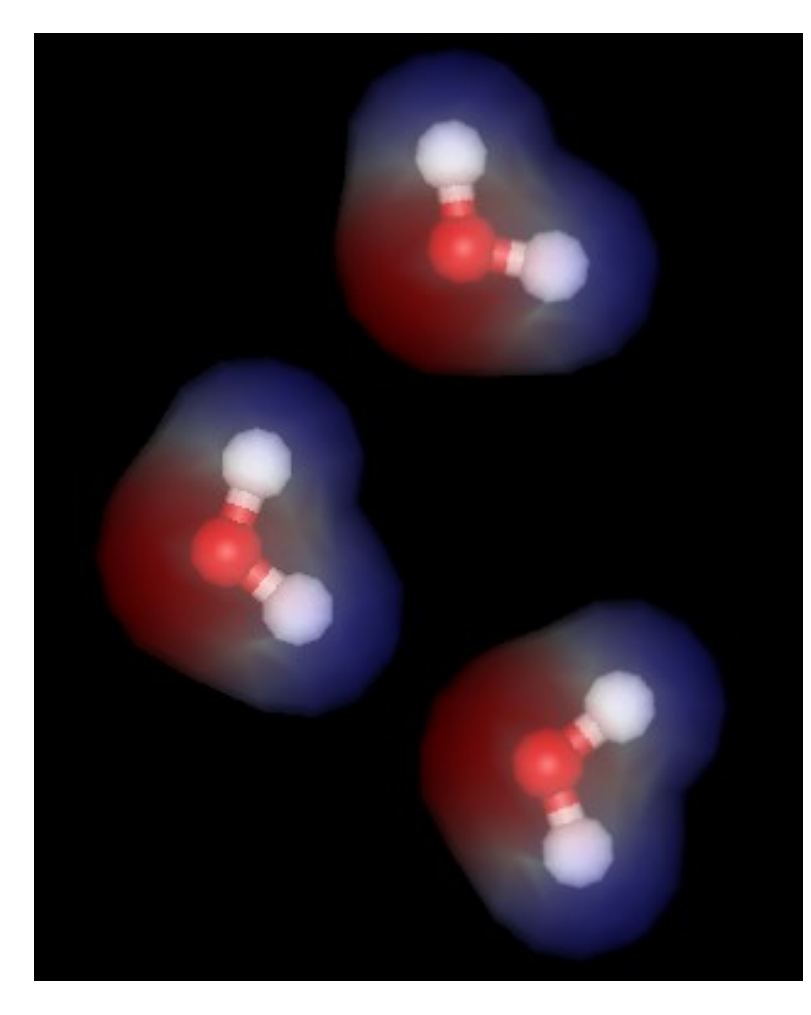

Modelo simplificado indicando as ligações secundárias tipo ponte de hidrogênio entre diferentes moléculas de água. As regiões de maior densidade eletrônica próximas aos oxigênios (em vermelho) atraem as regiões de menor densidade eletrônica, próximas aos hidrogênios (em azul): são as pontes de hidrogênio, que também podem ocorrer entre moléculas orgânicas que possuam grupos hidroxila (OH), ou entre moléculas como o HCl, esquematizado abaixo (cloro representado em verde).

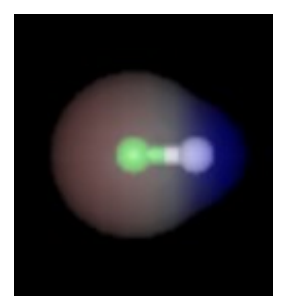

### 3a.

Fe (a) CCC  $R = 0,1241$  nm massa molar =  $55,85$  g/mol Volume da célula unitária:  $4R = \sqrt{3} a$  $a = \frac{4x0,1241}{\sqrt{3}} = 0,2866$  nm  $V = a^3 = 0.0235$  nm<sup>3</sup> = 0.0235×10<sup>-21</sup> cm<sup>3</sup> Número de átomos por célula = 2 Massa de dois átomos: 6,022x10<sup>23</sup>  $\downarrow \downarrow \downarrow \downarrow$  55,85 g  $\begin{array}{ccc} \n2 & \downarrow \downarrow \downarrow \downarrow & x\n\end{array}$  $x = 1,855 \times 10^{-22}$  g  $\rho = \frac{m}{V} = \frac{1,855 \times 10^{-22} \text{ g}}{0.0235 \times 10^{-21} \text{ cm}^3} = 7,89 \text{ g/cm}^3$ 

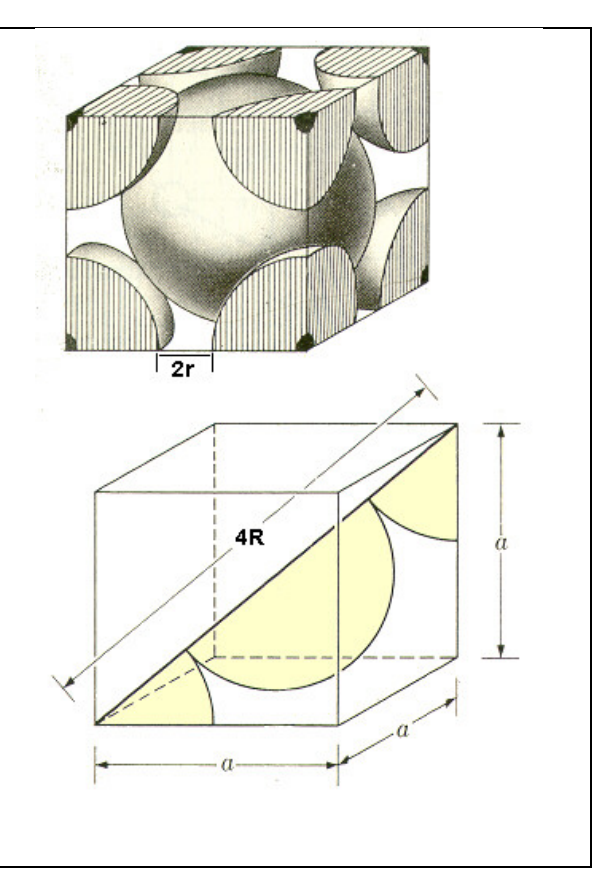

## 3b.

 $\text{A1} \qquad \text{CFC} \qquad \text{R} = 0.143$ massa molar  $= 26,98$  g/mol Volume da célula unitária:  $4R = \Box 2a$  $a = \frac{4x0,143}{\sqrt{2}} = 0,4045$  nm  $V = a^3 = 0.0662$  nm<sup>3</sup> = 0.0662×10<sup>-21</sup> cm<sup>3</sup> Número de átomos por célula = 4 Massa de quatro átomos: 6,022x10<sup>23</sup>  $\downarrow \downarrow \downarrow \downarrow$  26,98 g 4  $\downarrow \downarrow \downarrow \downarrow$  x  $x = 1{,}792x10^{-22}$  g  $\rho = \frac{m}{V} = \frac{1,792 \times 10^{-22} g}{0.0662 \times 10^{-21} cm^3} = 2,71 g/cm^3$ 

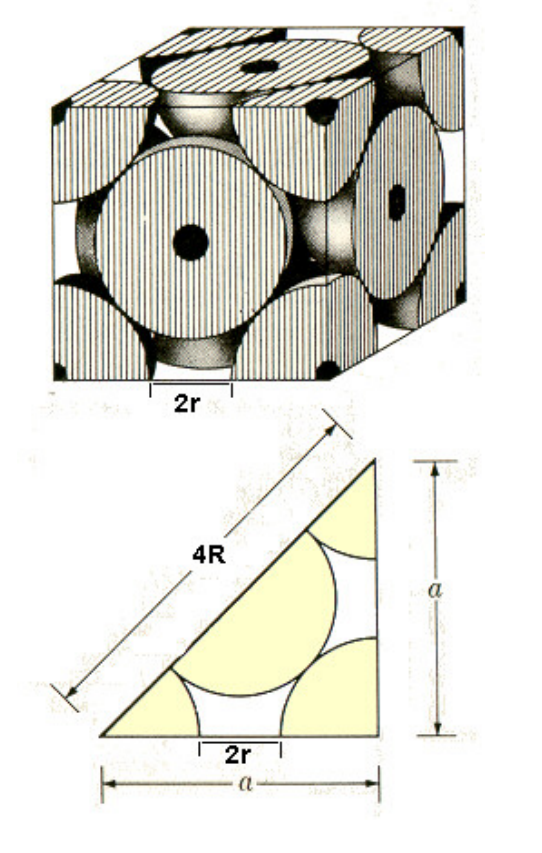

4a. A direção A é uma direção  $\overline{1}$  10] e para chegar a este valor precisa-se, primeiro, transladar o sistema de coordenadas até a origem do vetor direção A. Então, com o novo sistema de coordenadas, temos:

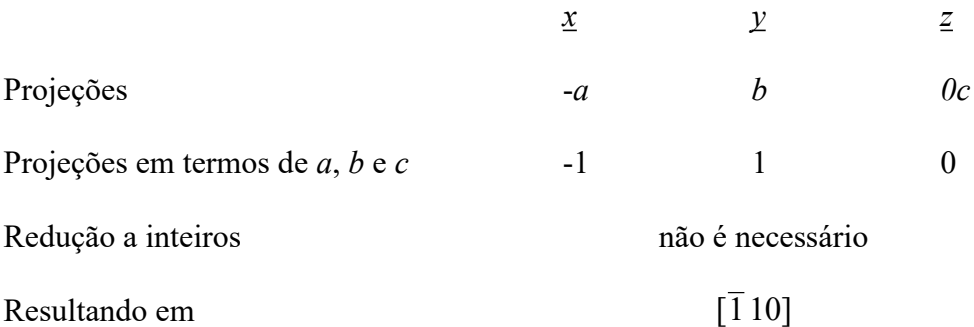

A direção B é uma direção [121]. Como o vetor passa pela origem do sistema de coordenadas, temos:

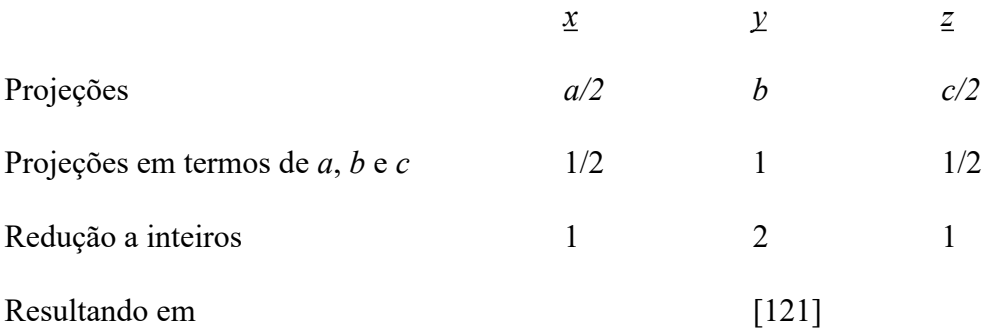

A direção C é uma direção [0 -1 -2]. Para chegar a este valor, primeiro, é preciso transladar o sistema de coordenadas, até a origem do vetor direção C. Então, com o novo sistema de coordenadas, temos:

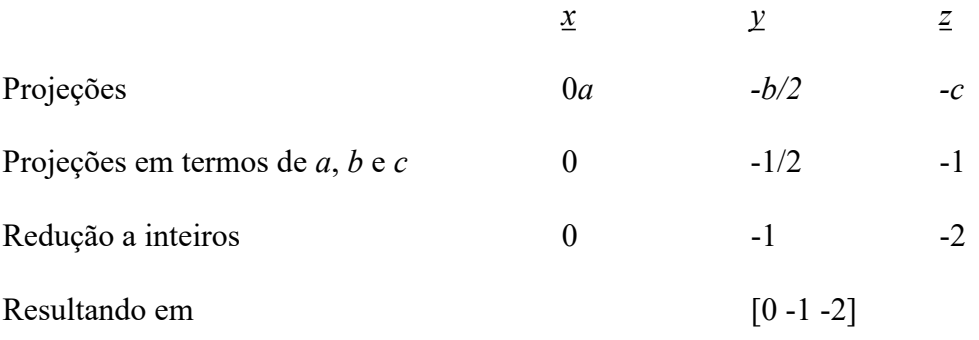

A direção D é uma direção[1 -2 1]. Para chegar a este valor, primeiro, é preciso transladar o sistema de coordenadas, até a origem do vetor direção D. Então, com o novo sistema de coordenadas, temos:

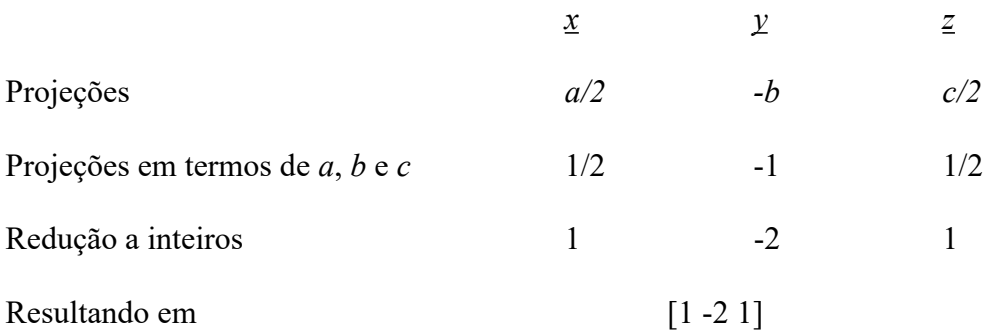

4b.Utilizando o sistema de coordenadas da Figura II, o plano A teria como índices de Miller (1 1 -1). Para chegar a este valor o seguinte procedimento foi adotado:

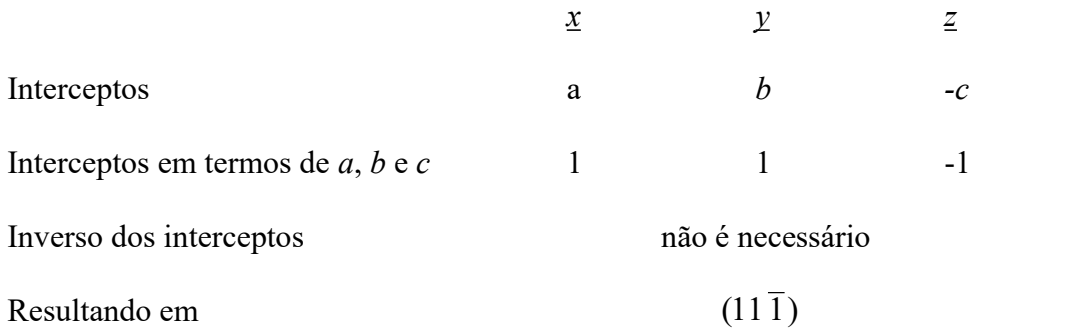

Utilizando o mesmo processo para o plano B, temos os índices de Miller (230).

5a. material para aplicação na qual a resistência mecânica seja fundamental (ou seja, deseja-se o material com a maior resistência mecânica dentre os dois considerados); material a, uma vez que a resistência mecânica aumenta com a força máxima e com aprofundidade do poço da curva de energia de ligação

5b.material para uma aplicação na qual ocorre uma variação lenta da temperatura, e para a qual a estabilidade dimensional do corpo é fundamental (ou seja, deseja-se o material que sofra a menor variação dimensional com a temperatura);

material a, uma vez que o coeficiente de expansão térmica diminui com a profundidade do poço da curva de energia de ligação

5c.material para uma aplicação onde é necessária uma certa flexibilidade (ou seja, deve ser escolhido o material, dentre os dois considerados, que apresente o menor módulo de elasticidade).

material b, uma vez que o módulo de elasticidade aumenta com a tangente da curva de força de ligação (d $F_N$ /dr), no **ponto r**<sub>o</sub> onde a força de ligação é nula ( $F_N$ =0; forças de atração e repulsão são equivalentes em magnitude)

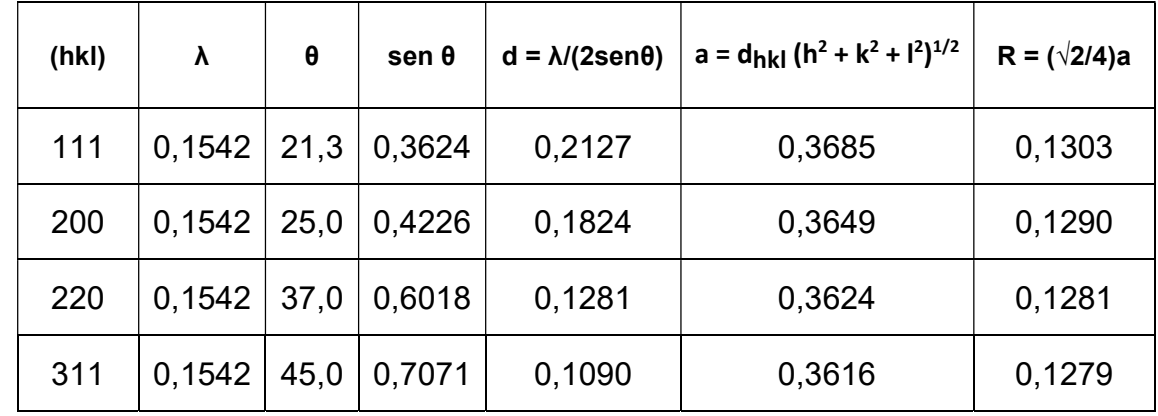

# 6.

### $Exercicios Extra$   $01/02$  Ligações químicas e Classificação dos materiais

### Estrutura dos sólidos cristalinos

E1.As relações entre estrutura e propriedades nos materiais de engenharia podem ser analisadas de diferentes formas, de acordo com a "escala" na qual está sendo feita a análise. Descreva brevemente estrutura dos materiais de engenharia, considerando diferentes "escalas":  $\hat{A}$ ;  $\langle m; \text{mm} \rangle$ , fazendo algumas considerações de como as estruturas podem afetar as propriedades dos materiais.

E2.Explique por que os átomos de carbono no diamante estabelecem ligações covalentes, enquanto os átomos de chumbo estabelecem ligações metálicas, considerando que tanto o carbono quanto o chumbo têm quatro elétrons de valência. Que efeito tem essa diferença sobre a resistência mecânica e a condutividade elétrica dos dois materiais?

E3.Porque geralmente os materiais em que predomina a ligação covalente são menos densos que aqueles em que predomina a ligação metálica ou a ligação iônica?

E4. Sabe-se que a liga metálica hipotética cujos dados são apresentados abaixo tem estrutura cristalina cúbica. A estrutura é CFC, CCC ou cúbica simples? Justifique sua resposta.

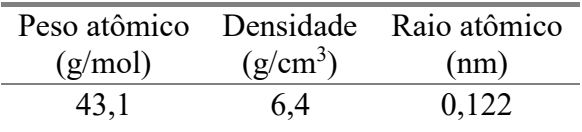

E5. Represente nas células unitárias abaixo as direções ou planos cristalográficos indicados:

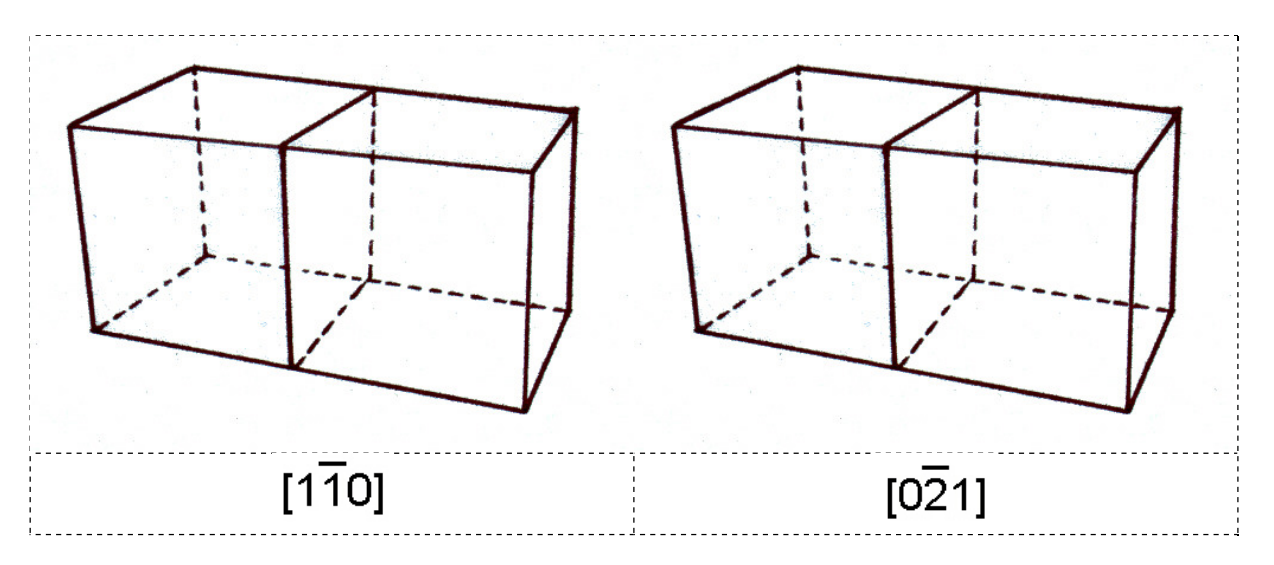

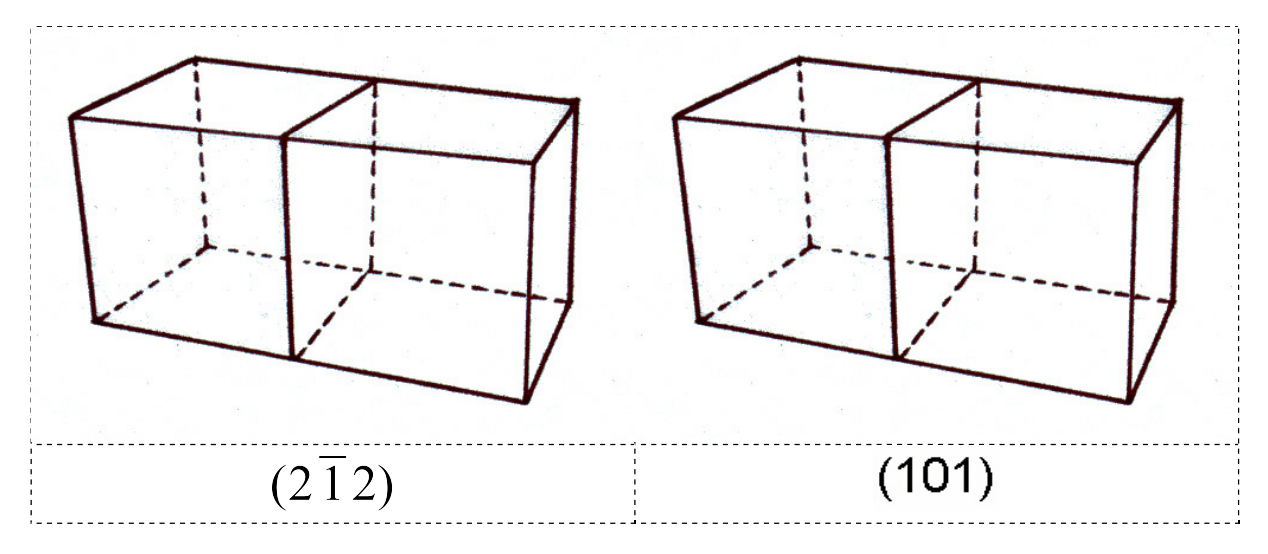

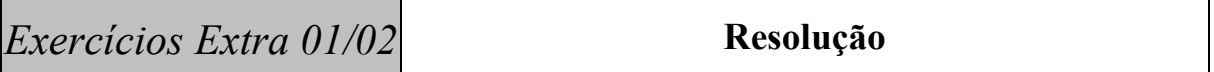

E1. A estrutura está associada ao arranjo dos componentes do material em diferentes escalas.

(a) na escala de  $A \Box$  estrutura atômica, estrutura molecular (depende das ligações químicas)

- (b) na escala de  $\lceil m \rceil$  microestrutura (fases, microconstituintes, grãos)
- $(c)$  na escala de mm  $\Box$  macroestrutura (poros, grãos, segregações)

E2. Tanto o carbono quanto o chumbo ocupam a coluna IVA da tabela periódica. Os dois elementos têm quatro elétrons de valência. Nos átomos isolados estes elétrons ocupam os orbitais  $2s^2 2p^2$  (C) e  $6s^2 6p^2$  (Pb). No estado sólido estas configurações irão se alterar, mas em princípio o número quântico principal dos elétrons de valência irá se manter em 2 e 6 respectivamente. A principal diferença entre os dois elementos está no número atômico, ou seja, o número de prótons no núcleo e o número de elétrons na eletrosfera. Em princípio, como o número de cargas positivas do núcleo é maior no chumbo que no carbono, a atração sentida pelos elétrons de valência neste deveria ser muito maior. Ocorre que, entretanto, os elétrons mais internos (chamados de elétrons do cerne, core, na linguagem da mecânica quântica) geram um efeito de blindagem desta carga positiva e, a grosso modo, a carga positiva do núcleo, como sentida pelos elétrons de valência é +4 nos dois casos. A diferença de propriedades dos dois elementos está relacionada ao tipo de orbital ocupado pelos elétrons de valência.

 Pode-se demonstrar que o raio médio dos orbitais em átomos multi-eletrônicos é aproximadamente proporcional ao número quântico principal (vide R. Eisberg, R. Resnick "Física quântica" 4a. Ed., pag. 415, Ed. Campus, Rio de Janeiro, 1986). Desta forma, a interação eletrostática sentida pelos elétrons de valência será menor no chumbo que no carbono, ou seja, eles estarão mais ligados ao átomo no caso do carbono. No estado sólido os elétrons de valência do carbono tenderão a permanecer ligados ao átomo original e formarão ligações covalentes (mais precisamente, em orbitais híbridos, p. ex. do tipo sp<sup>3</sup> no caso do diamante). Os elétrons de valência do chumbo, por outro lado, poderão ser compartilhados por mais de um átomo do cristal, formando a ligação metálica.

 Do ponto de vista das propriedades mecânicas e elétricas, podemos prever que o carbono apresentar-se-á como um isolante elétrico (pois os elétrons não podem "viajar" pelo reticulado cristalino, como no caso do chumbo) e será mais rígido que o chumbo (pois as ligações covalentes são mais "fortes" que a metálica, além de apresentarem caráter direcional pronunciado).

E3. Porque as ligações covalentes são altamente direcionais, o que dificulta a formação de estruturas compactas (densas), como as que ocorrem em sólidos onde as ligações não têm caráter direcional, como é o caso das estruturas observadas em materiais metálicos.

# E4.

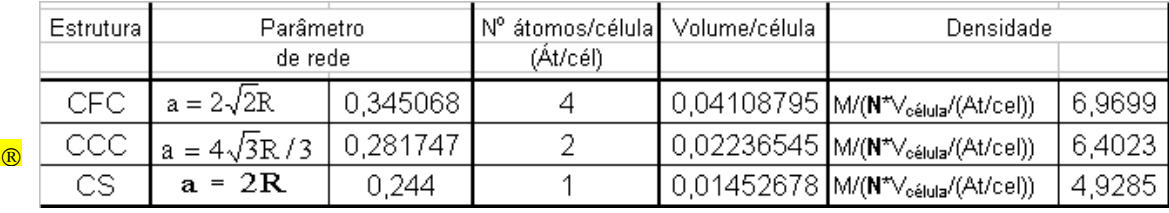

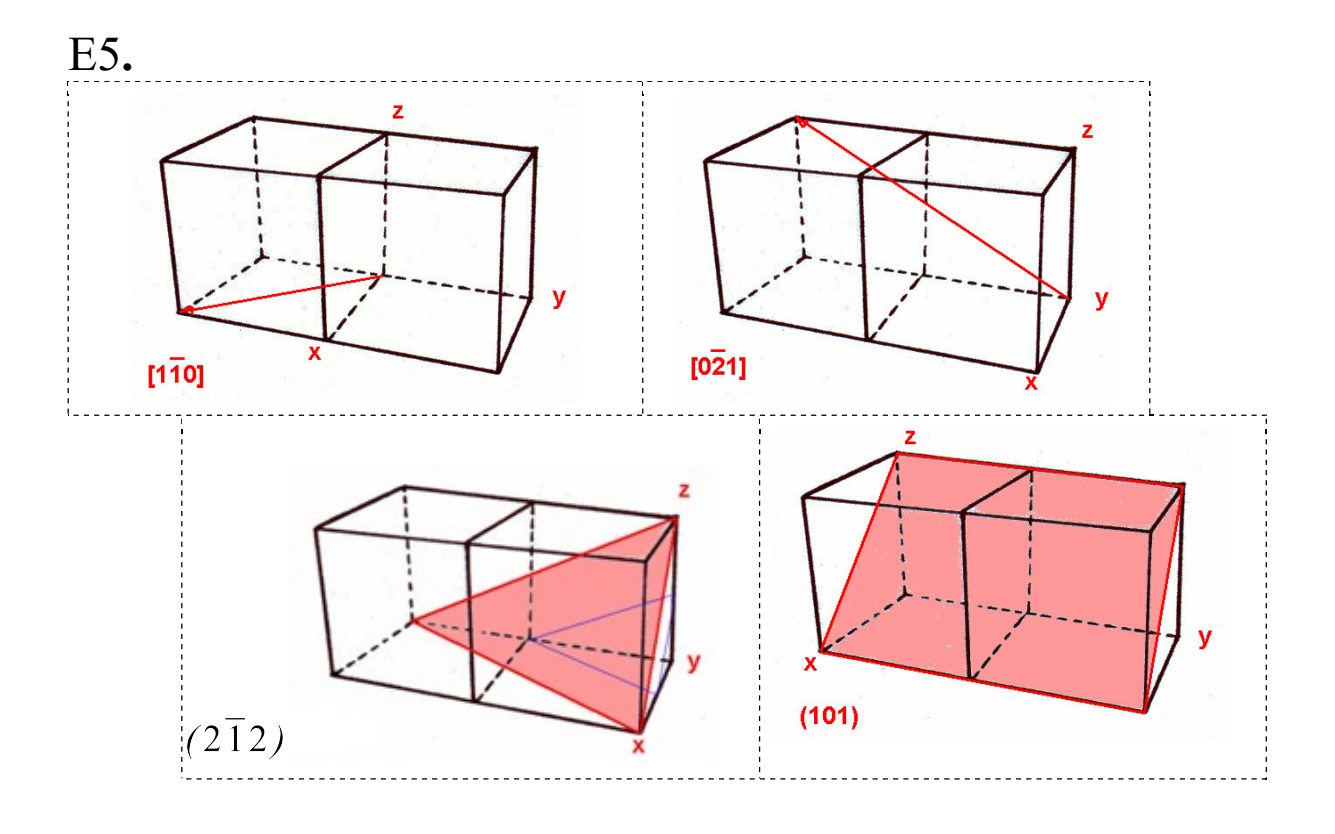